# 电子汽车衡管理软件中 IC 卡的应用

太原太航电子科技有限公司 赵 笋 王宏业

【摘 要】 本文介绍了射频 IC 卡结合电子汽车衡在大中型集贸市场中的应用,并详细阐述了它 们的工作原理及其软件设计流程。

【关键词】 射频 IC 卡 电子汽车衡 管理软件 集贸市场 进出场收费

随着工业自动化技术、计算机网络技术的不断发展,IC卡技术的应用也深入到各个行业和领域,由 于其具有的可靠的防伪功能、方便的可操作性,赢得了越来越多的行业和领域的青睐。本文就电子 汽车衡与IC卡技术相结合,在集贸批发市场中电子汽车衡管理软件的设计作一简要的论述。

一、工作原理及软件系统的组成:

1.工作原理

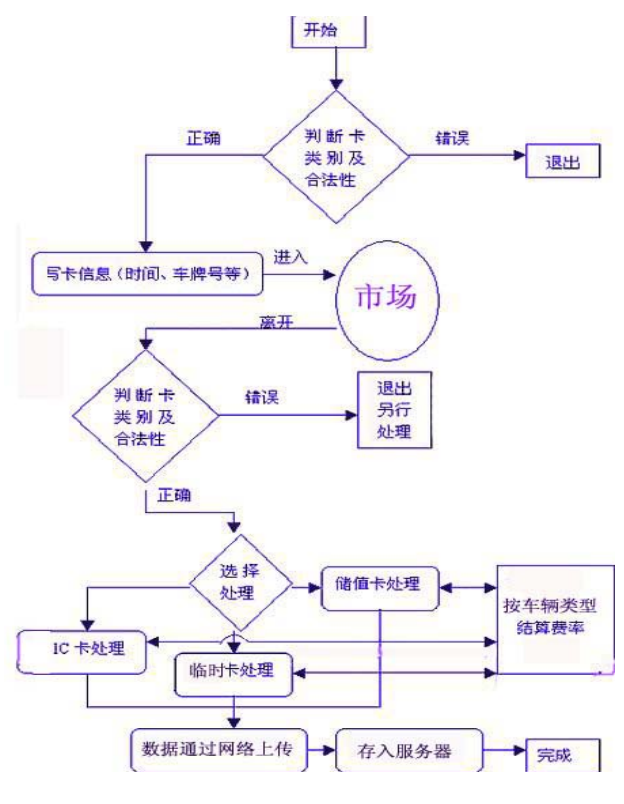

图 1 原理方框图

**1**

#### 第八届全国称重技术研讨会

当装满货物的汽车从进口进入集贸批发市场时,先上到汽车衡上称重,同时将IC卡放到读写器上, 把车辆信息读取输入进去(如车号、所载货物的品名等),并通过网络上传给市场的总结算中心; 同时称重仪表也将重量信息通过网络传递给总结算中心。当这辆车卸货后从出口离开市场时,再次 将IC卡放到读写器上,总结算中心将根据上传该车的各类信息进行运算,再下传到出口处的计算机 上,从IC卡上按一定费率进行核减收费,从而完成整个收费的过程。

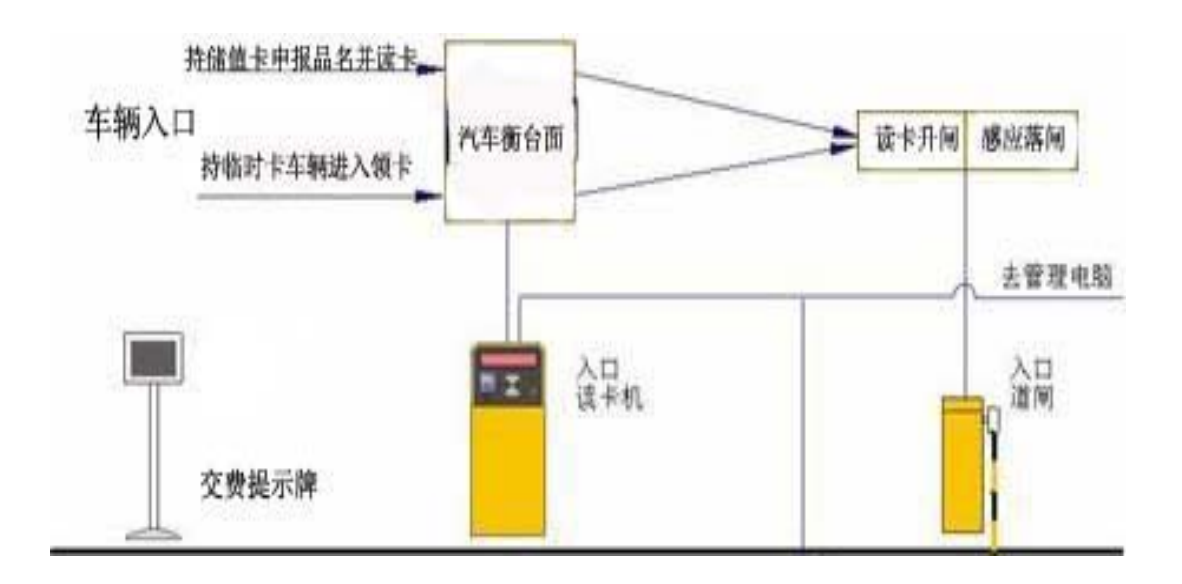

图 2 车辆进场使用示意图

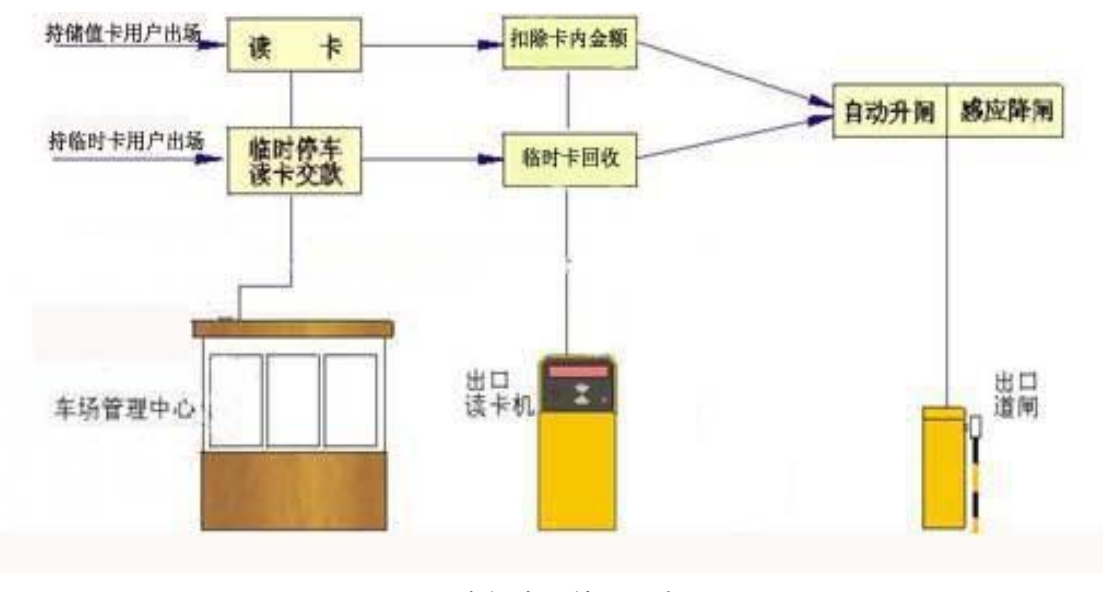

图 3 车辆出场使用示意图

2.系统组成

系统软件由电子汽车衡称重计量系统软件和IC卡收费管理系统软件两大部分组成。其系统的组成框 图如下:

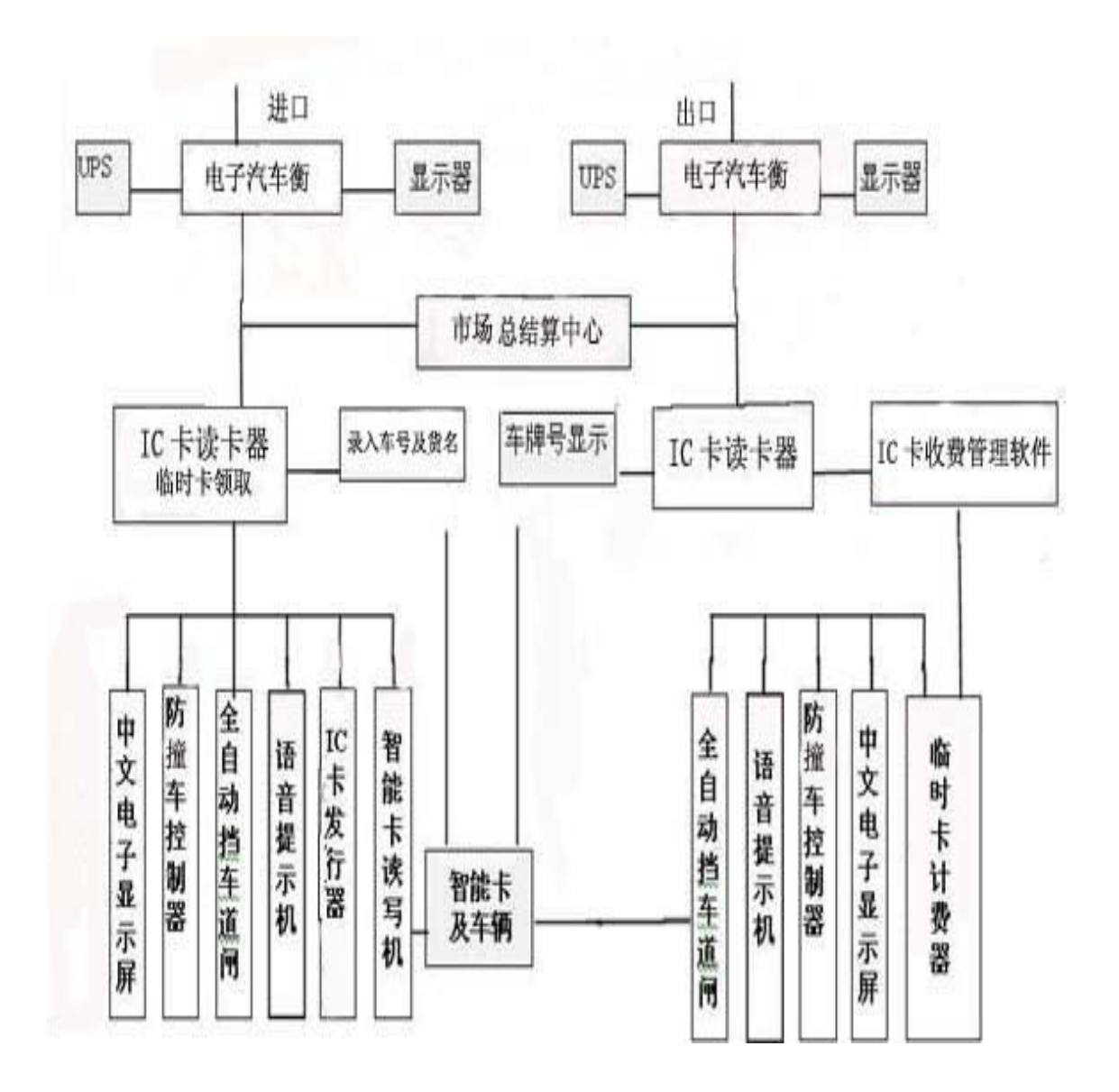

二、软件设计流程简介

1.满载的车辆进入市场(已购买本市场IC卡的长期客户)

## 第八届全国称重技术研讨会

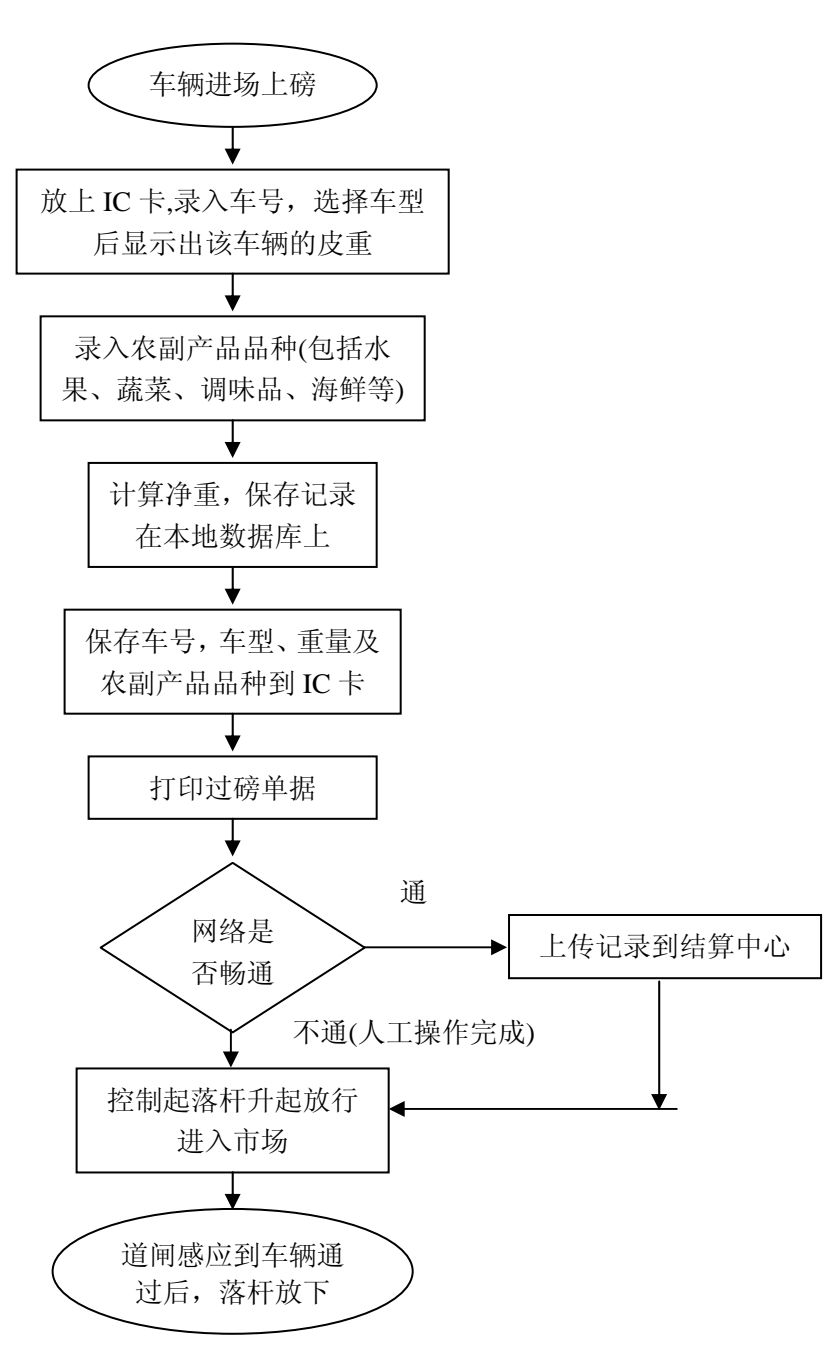

1) 在车辆拉满农副产品上了汽车衡后, 先放上IC卡在读卡器上, 输入车号, 选择车型, 根据车型 得到皮重。(车型的皮重是预先录入到数据库中的。也可以在现场录入未知的车型皮重)。

2)根据车上装的农副产品品种,录入品种大类到数据库。(大类分为:水果、蔬菜、海鲜、调味品 或其它)

3)等待车辆停稳后,计算机和显示屏显示车辆的毛重,软件自动计算出车辆的净重值。

4) 点击保存键后,保存记录到本地数据库。这时如果数据库网络畅通,则把数据也保存到总结算 中心数据库中。(使用本地数据库,是为了避免网络断开不能进行正常过磅。)

5)把IC卡放到写卡器上,把当前的车号、车型、车的皮重、毛重、净重、农副产品大类、过磅日 期时间等数据自动写入到IC卡中。

6)IC卡写完数据后,打印过磅单据。

7)过磅单打印完成后,按动计算机回车键,将入口道闸的落杆升起,车辆放行通过。

8)入口道闸感应到车辆通过后,落杆放下。

2.卸货后的空车车辆离开市场

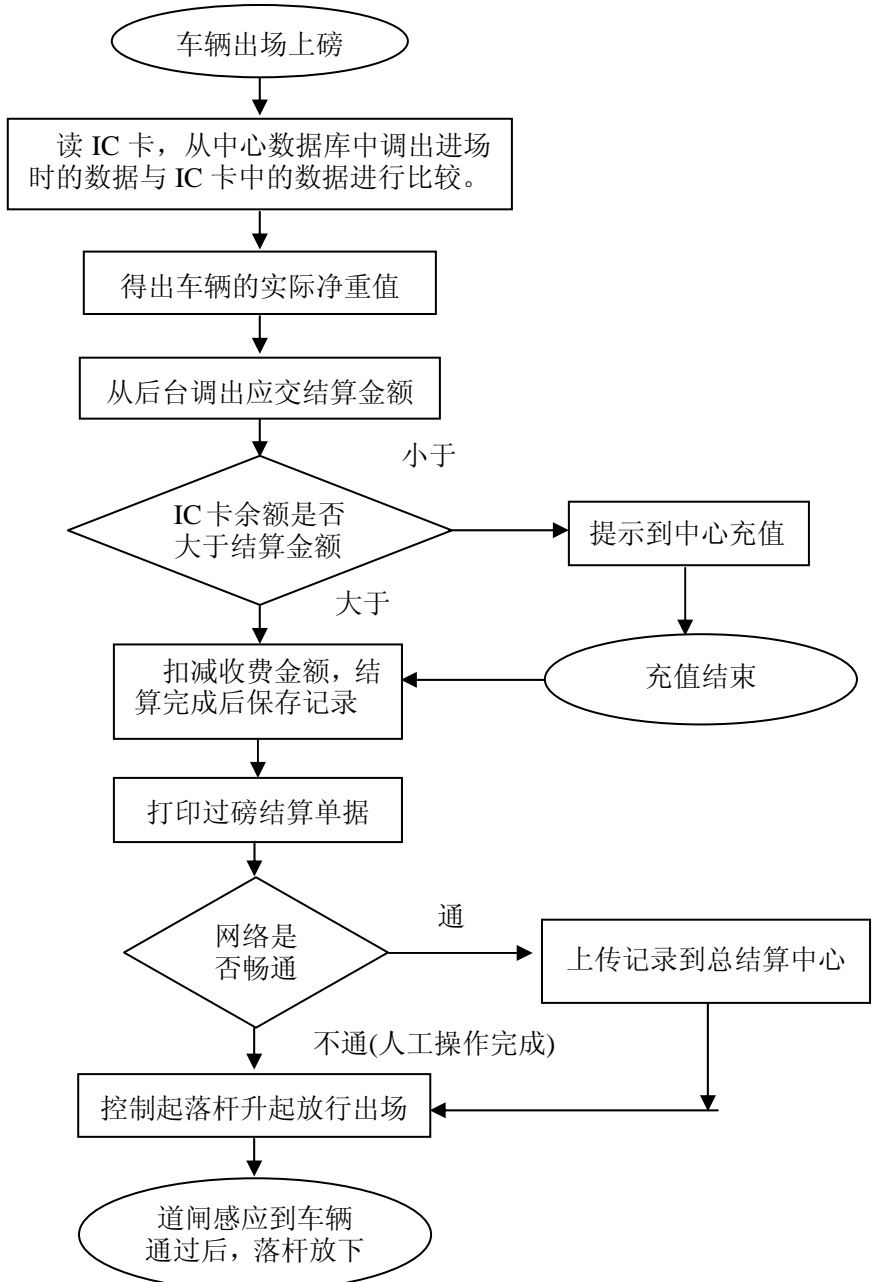

1)车辆在卸完农副产品出场时,把IC卡交到司磅员手中。

2)司磅员把IC卡放到IC卡读卡机上,读出入场时存入到IC卡中的车号、车型、毛重、农副产品的

#### 第八届全国称重技术研讨会

明细。(如果网络畅通,则从总结算中心读入先前保存的记录与这比较。如果相同则进行下一步, 如果不同则提示出错。)

3) 等待车辆停稳后, 计算机和显示屏显示车辆的皮重, 根据读出的毛重计算出车辆的实际净重。

4)从后台读出已结算好的应交金额。

5) 判断IC卡上的金额是否大于应交额, 如果小于则提示到总结算中心去充值。

6)结算完成后,按保存按钮保存结算记录到本地数据库,从IC卡上减去应交金额。(如查网络畅通, 则保存数据到后台结算中心数据库。)

7)打印单据完成后,按动计算机回车键,将起入口道闸的落杆升起,车辆放行通过。

8)入口道闸感应到车辆通过后,落杆放下。

3.空车进入市场(只进出市场一次的客户)

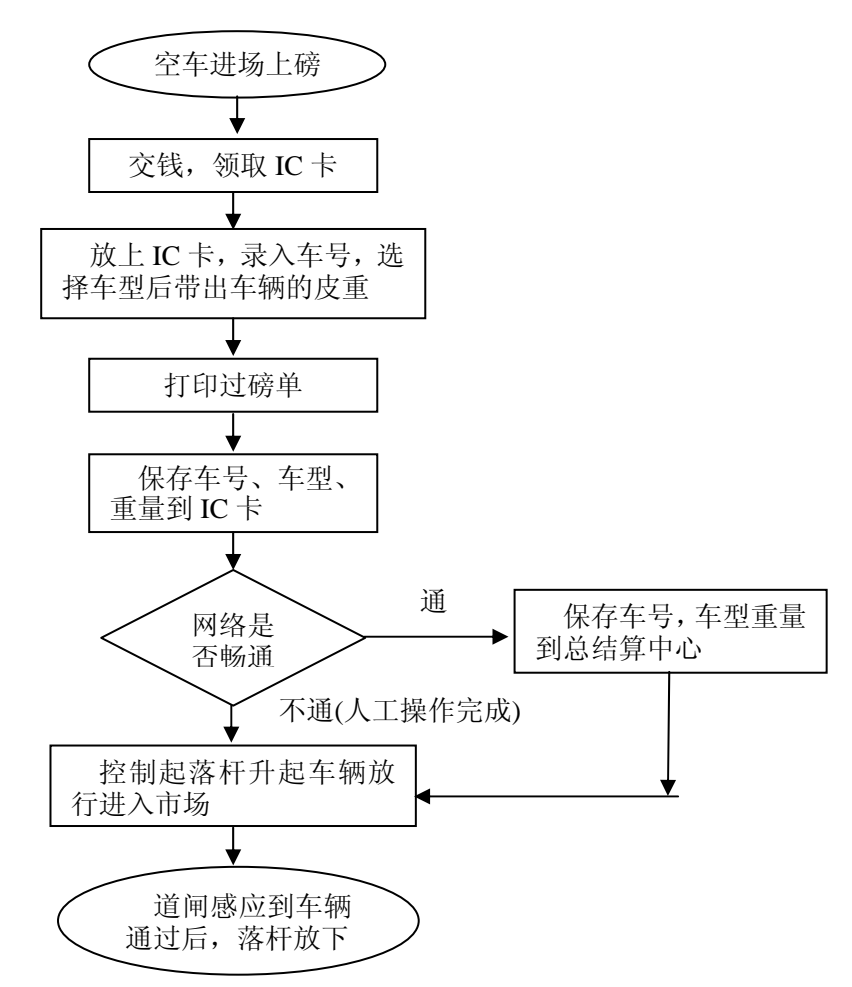

1)等待空车进场上了汽车衡车辆停稳后。

- 2)放上IC卡,录入车号,计算机自动从预置的车辆类型中调入车辆的皮重。
- 3)保存当前数据并记录到本地数据库中。
- 4)写入车号、车辆的皮重,过磅日期时间到IC卡中。(如查网络畅通,则上传到后台的结算中心)

5)打印过磅单据。

- 6)落杆升起,车辆放行。入口道闸感应到车辆通过后,落杆放下。
- 4.空车进场装完货后离开市场

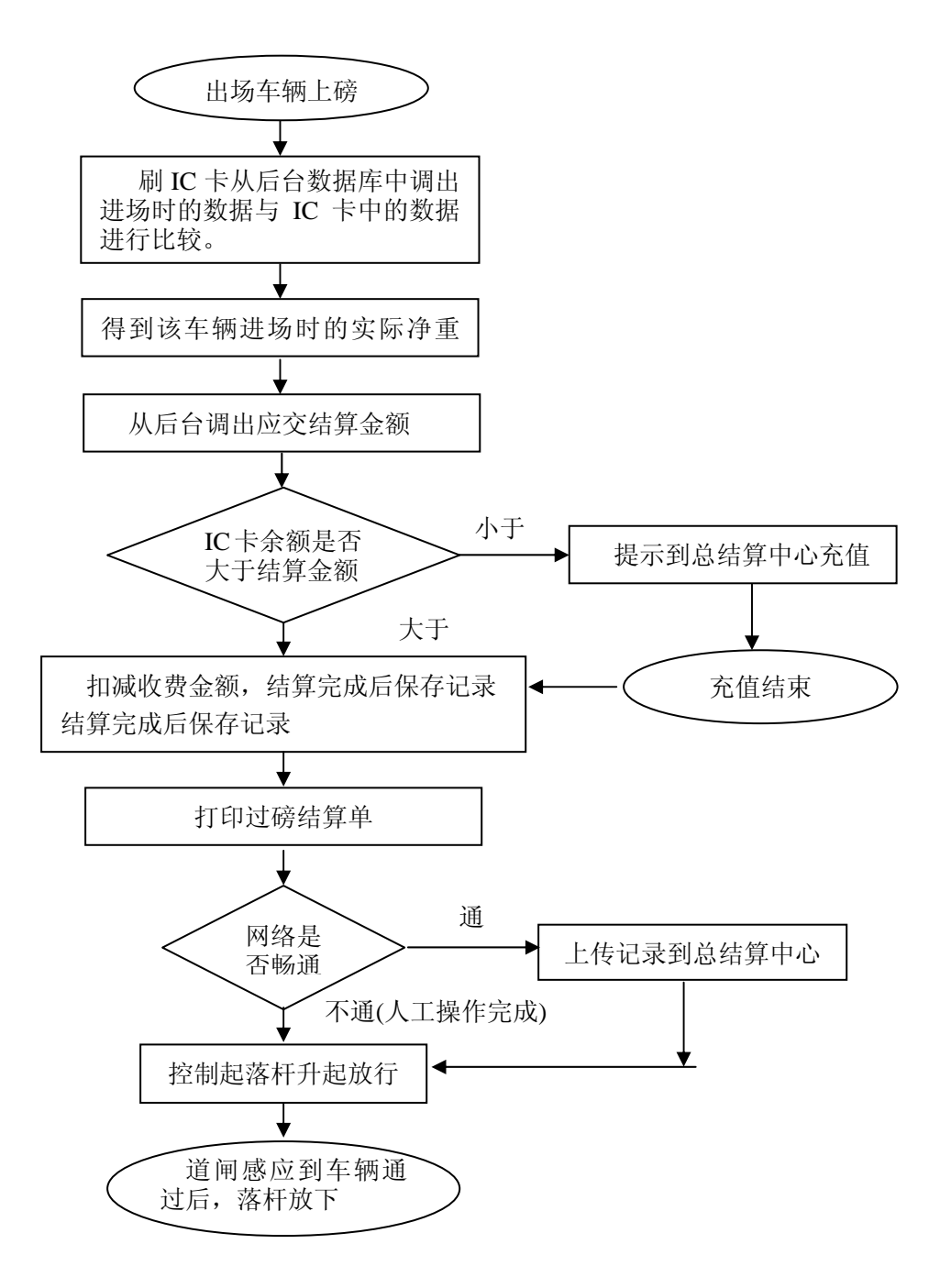

1)空车车辆在买完农副产品后,出场上磅,把IC卡交回到司磅员手中。

2)司磅员把IC卡放到IC卡读卡机上。读出存入到IC卡中的车号、皮重、及金额(如果网络畅通,

#### 第八届全国称重技术研讨会-

则从后台读入先前保存的记录与这比较。如果相同则进行下一步,如果不同则提示出错。) 3)等待车辆停稳后,计算机和显示屏显示车辆的毛重,根据读出的皮重计算出车辆的实际净重。 并从总结算中心读出本车应交金额。

4)判断IC卡上的金额是否大于应交金额,如果小于则提示先到总结算中心充值。如果IC卡上的金 额大于应交金额,则从卡中扣除应交金额。

5)结算完成后,按保存按钮保存结算记录到本地数据库。(如查网络畅通,则保存数据到总结算中 心数据库。)

6)打印过磅结算单。

7)打印完成后,控制起落杆升起放行。

8)入口道闸感应到车辆通过后,落杆放下。

## 三、IC卡的使用

每个非接触式的射频IC卡在发出时都具有唯一的编号,在后台数据库的数据表中都登记有相对应的 每一个IC卡号的信息(卡号、车号、车型、、皮重、货名等)。严格的实行一车一卡制。当用户使用 称重功能时,系统将每间隔很断的时间用读写器取一次数据,并读取卡号,系统提取数据库中对应 该卡号的信息,并将信息写到称重界面的相应编辑框和IC卡中。

要使用的IC卡的类型如下:

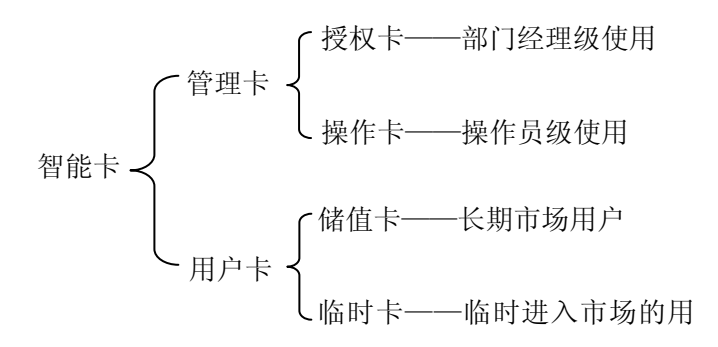

#### 四、结束语

IC卡在集贸市场中结合电子汽车衡的使用,解决了集贸批发市场出入场车辆收费管理混乱的难题。 同时,使用IC卡技术进行收费管理,由于其识别速度快、抗干扰性强,系统的安全性、稳定性、可 靠性等特点提高了市场管理的效率,杜决了人为因素造成的失误,特别有利于大中型集贸批发市场 管理的高度自动化、信息化目标的实现。

#### 作者简介

# - 称重科技 2008 ·青岛 ————

赵 笋 (1973年11月~ ),男,太原太航电子科技有限公司技术部工程师,从事称重系统管 理软件及IC卡管理软件的研究设计工作。

王宏业(1963年11月~),男,太原太航电子科技有限公司技术部高级工程师,从事电子衡 器称重系统的研究设计和电子衡器的营销工作。

电子邮箱:why-ww@163.com

电 话:0351-7057064 13834163331

邮 编:030006

通讯地址:山西太原市并州南路 137 号太原太航电子科技有限公司